## Flash for Windows **Gconpass**

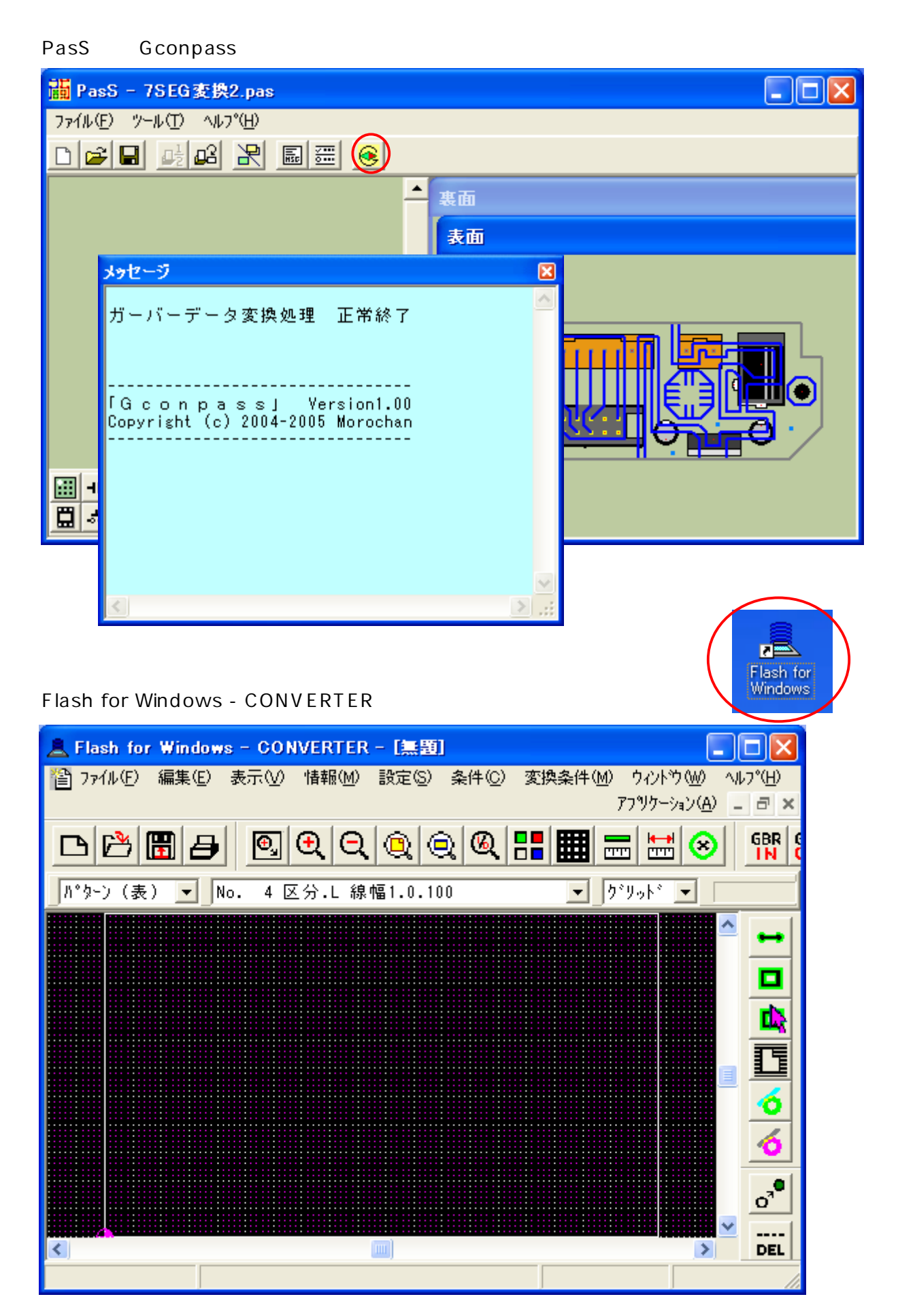

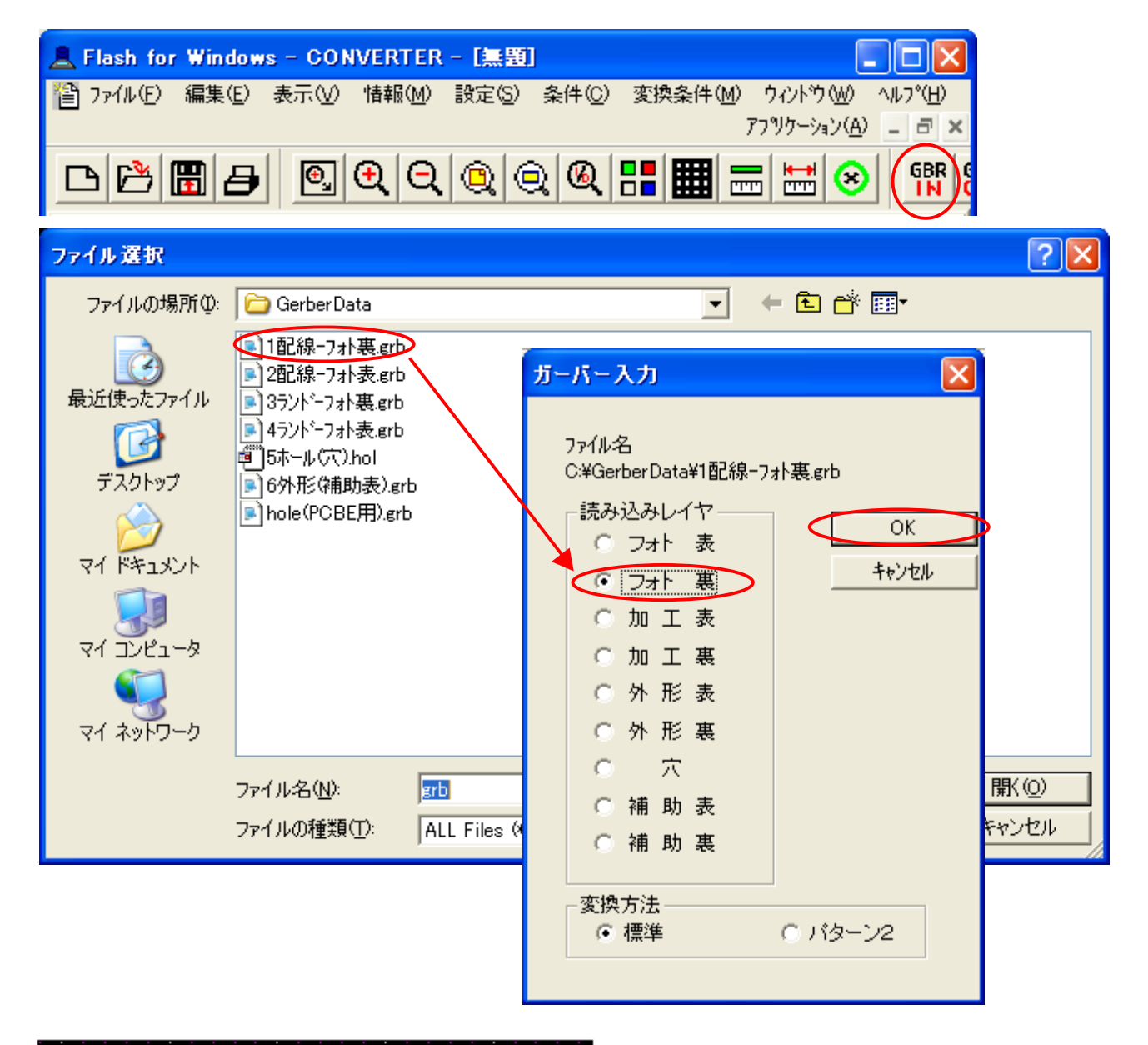

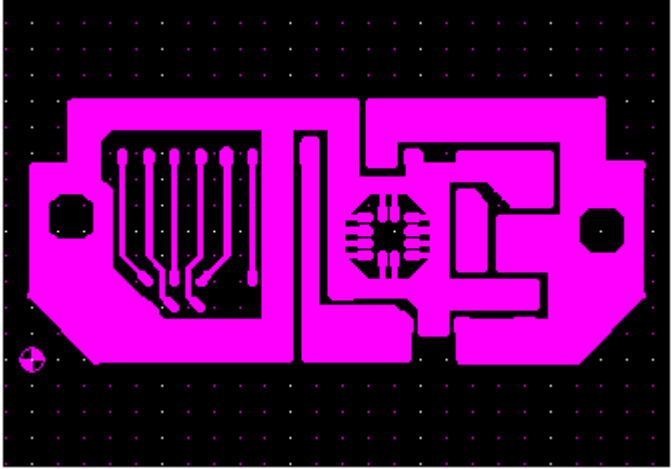

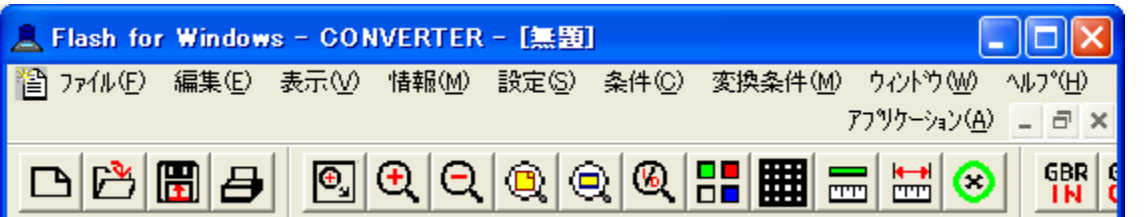

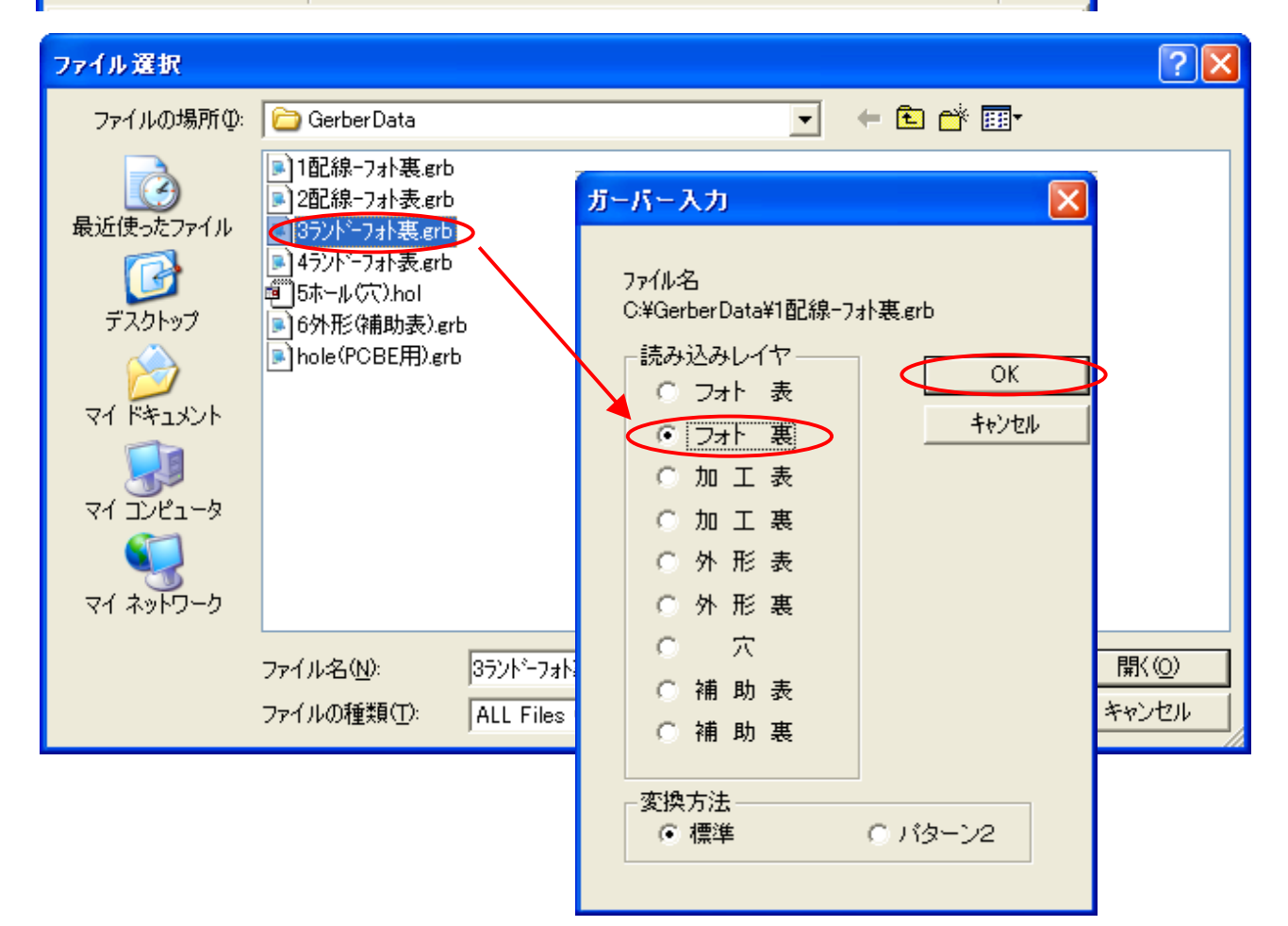

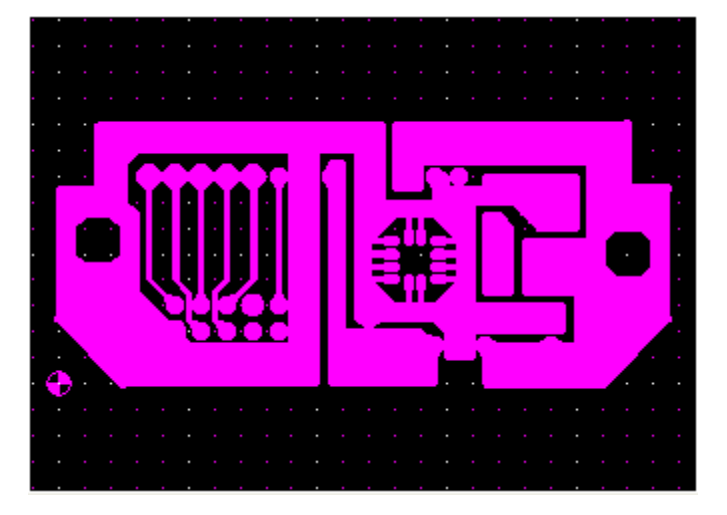

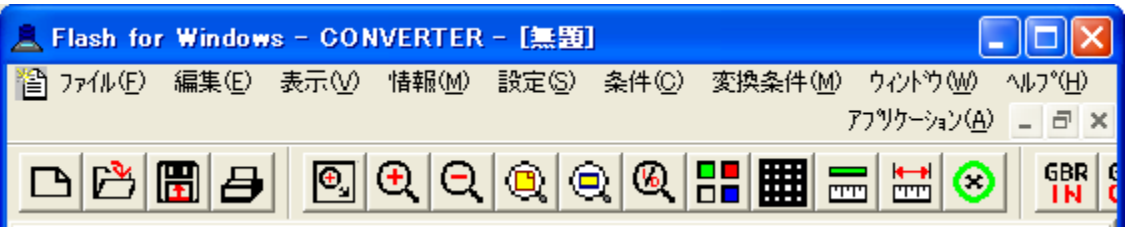

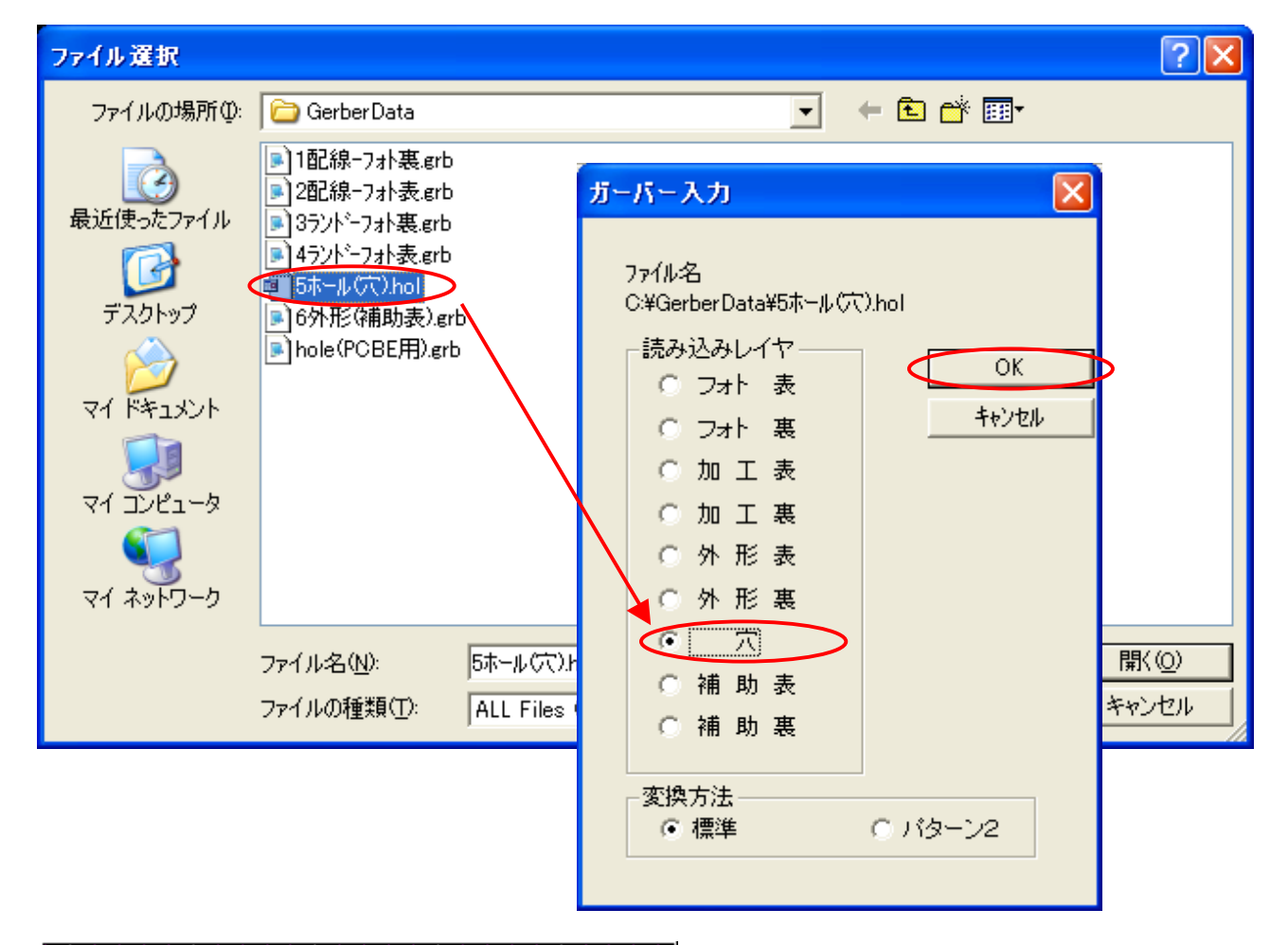

![](_page_3_Figure_2.jpeg)

![](_page_4_Picture_53.jpeg)

![](_page_4_Figure_1.jpeg)

![](_page_4_Figure_2.jpeg)

Flash for Windows EASY CAD CAM-Z

![](_page_5_Picture_2.jpeg)

EASY CAD

![](_page_5_Picture_4.jpeg)

Flash for Windows CAM-Z